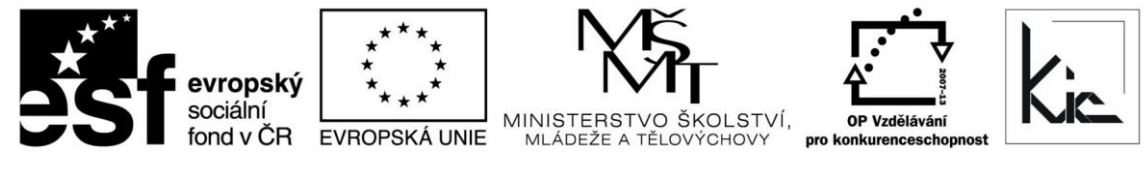

INVESTICE DO ROZVOJE VZDĚLÁVÁNÍ

Tento projekt je spolufinancován Evropským sociálním fondem a státním rozpočtem České republiky.

## Vzdělávací program

# **RESTART – Finanční management**

Akreditace – MSMT- 10649/2014-1-291 platí do 16.6.2017

## Anotace

Účastníci blended learnigového kurzu se seznámí s finančním řízením, finančním účetnictvím. Dozvědí se, co je to manažerské účetnictví a naučí se zvládat kalkulace. Porozumí účetním výkazům (rozvaha, výsledovka a výkaz cash flow) a seznámí se principy interního auditu a s problematikou daní.

## Cílová skupina

Pedagogičtí pracovníci škol

## Vzdělávací cíl

Účastníci se seznámí s finančním řízením, finančním účetnictvím, se dozvědí, co je to manažerské účetnictví a naučí se zvládat kalkulace, porozumí účetním výkazům (rozvaha, výsledovka a výkaz cash flow), seznámí se principy interního auditu, seznámí se s problematikou daní - daní z příjmů fyzických osob a DPH.

Absolvent vzdělávacího programu:

- se naučí při výkladu finančního řízení využívat ICT nástroje;
- posuzuje výhody a nevýhody konkrétních aplikací pro tuto činnost;
- seznámí se s poskytováním zpětné vazby ve své vzdělávací oblasti;
- využívá zdroje z internetu pro aktuální legislativu ČR.

#### Vyhodnocení akce

Účastníci kurzu diskutují pod vedením lektora (vedoucího pracovníka) se zpětnou vazbou, kriticky hodnotí edukační dopad stáže na svou práci. Účastníci zpracují zadané úkoly a vyplní evaluační dotazník.

#### Technické zabezpečení akce

Lektor bude mít k dispozici dataprojektor nebo projekční dotykovou obrazovku, připojení k internetu, PC/NTB pro lektora a učebnu s odpovídajícím počtem PC/NTB dle počtu účastníků.

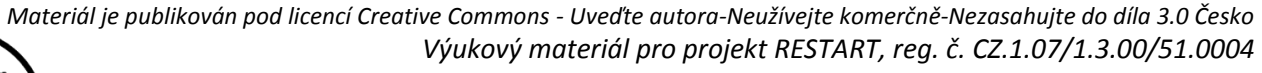

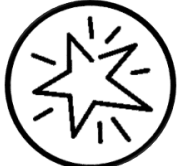

Krajské zařízení pro další vzdělávání pedagogických pracovníků a informační centrum Nový Jičín, příspěvková organizace, Štefánikova 7/826, 741 11 Nový Jičín, IČO 62330403, DIČ CZ62330403

#### Metodické poznámky k programu

Účelem blended learnigového kurzu je provést určitý vstup do finančního řízení. Účastníci si vytvoří představu o konkrétních činnostech finančního řízení a plánování a tu budou porovnávat s realitou školy. Studijní materiál otevře i některé diskusní otázky a je vstupem k praktickému workshopu, kde se bude pracovat i s případovými studiemi ze škol, budou se vyměňovat zkušenosti a procvičovat některé vhodné praktické metody a postupy, ukazovat náměty z ČR i ze zahraničí.

E-learningová část (16 h) spočívá převážně nastudování základního studijního textu k tématu. Teoretická východiska pro zpracování úkolu má účastník k dispozici ve formě textových výukových materiálů. Každý korespondenční úkol je vyučujícím opraven, komentován, hodnocen, popř. zaslán zpět k opravě.

Forma – prezenční - pracovní dílna, hodinová dotace 32 h (16 h prezenčně + 16 h e-learning).

Přehled témat prezenční části výuky (16 h)

#### 1.sezení

1. Finanční řízení 1 h + 1 h e-learning

Opatřování kapitálu potřebného ke krytí finančních potřeb (běžných i mimořádných), rozhodování o vhodném umístění kapitálu, rozhodování o rozdělení zisku (hospodářského výsledku), zajišťování finanční stability podniku (solventnost, likvidita).

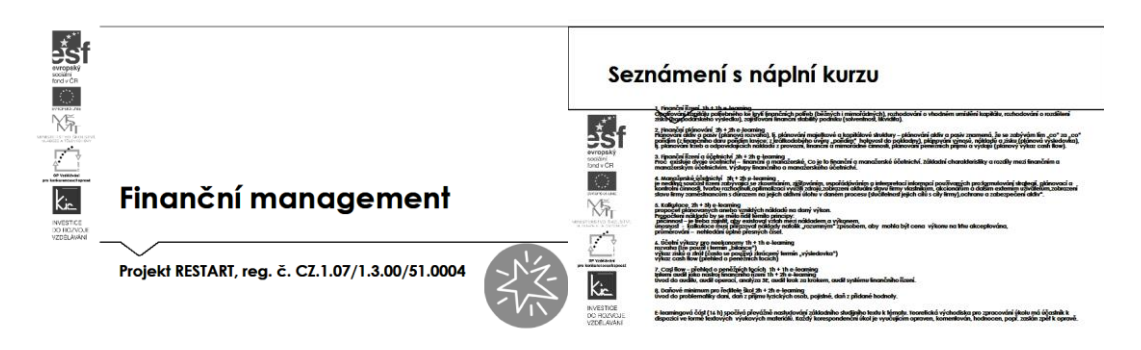

Účastníci jsou předem informováni ve vstupní informaci před kurzem o požadavku, aby měli zřízen přístup, který bude umožňovat přihlášení do Office 365 a Google – tento požadavek účastník zpravidla předává správci školní sítě. Na kurz přichází s účtem Microsoft a Google.

Pro získání účtu Microsoft jsou účastníkům nabídnuty 3 možnosti:

- připojení k existujícímu účtu Microsoft např. z jiné služby Microsoft Xbox, Hotmail, Outlook.com, Skype; kde účet Microsoft je e-mailová adresa sloužící pro přihlášení k uvedeným službám
- registrace nového účtu Microsoft pomocí nejčastěji používané e-mailové adresy např. Gmail.
- získání nové e-mailové adresy umožňuje např. @outlook.com, @outlook.cz, @hotmail.com.

Pro získání účtu Google jsou účastníkům nabídnuty 2 možnosti:

- registrace nového účtu Google, přihlašování pomocí e-mailové adresy gmail.com
- registrace nového účtu Google, přihlašování pomocí v současné době používané e-mailové adresy @mojedomena.cz, @domenaskoly.cz apod.

Lektor po dohodě se skupinou dále v kurzu využije cloudové služby Office 365 Education nebo Google Apps for Education, podle požadavku účastníků.

V prostředí Google Apps for Education jsou účastníkům postupně spuštěny služby a vyzkouší si:

- Google Hangouts je účastníkům předveden jako komunikační nástroj pro online komunikaci školy/třídy, jde o snadný způsob komunikace vč. přenosu obrazu, uvést výhodu přístupu ze školy i z domu, lze využít na mobilním zařízení, do 15 účastníků lze vytvářet záznam hovoru do videoarchivu, při zobrazení chatu v Gmailu je zobrazeno, kdo je online u počítače nebo dostupný pomocí chytrého telefonu).
	- o Možné aktivity pro účastníky využití služby k online konzultaci, popřípadě pro další spolupráci skupiny při řešení problému apod. Lektor motivuje účastníky k využití služby Google Hangouts k online konzultaci při zpracování úkolu, popřípadě pro další spolupráci skupiny při řešení problému apod.
- Dokumenty Google (uvést výhodu přístupu ze školy i z domu, lze využít na mobilním zařízení, je možné ukládat různé typy souborů, jednotlivé soubory a složky lze sdílet s konkrétními spolupracovníky/žáky. Dokumenty Google zahrnují generování souborů typu dokument, tabulka, nákres, formulář, prezentace…
	- o Možné aktivity pro účastníky tvorba min. 3 typů souborů, zkouší množství nástrojů, které v nich mají k dispozici, ukládají je do dříve připravené složky na Disku Google.

Ve variantě Microsoft Office 365 Education lektor představí účastníkům online úložiště OneDrive a účastníci získávají praktickou zkušenost jako východisko pro svou výuku a týmovou spolupráci pedagogického sboru/třídy. Dále jim je ke službě uvedeno:

- Skype je účastníkům předveden jako komunikační nástroj pro online komunikaci školy/třídy.
	- o Možné aktivity pro účastníky vytvoření online schůzky, vytvářet záznam přenosu do videoarchivu, zobrazení chatu v Skype s přehledem, kdo je online u počítače nebo dostupný pomocí chytrého telefonu. Lektor motivuje účastníky k využití služby Skype k online konzultaci při zpracování úkolu, popřípadě pro další spolupráci skupiny při řešení problému apod.
- Office Online zahrnuje generování souborů typu dokument, tabulka, prezentace, sdílený poznámkový blok…
	- o Možné aktivity pro účastníky tvorba různých typů souborů, vyzkoušet množství nástrojů, které v nich mají k dispozici, ukládat do složky na disku OneDrive (uvést výhodu přístupu ze školy i z domu, lze využít na mobilním zařízení, je možné ukládat různé typy souborů, jednotlivé soubory a složky lze sdílet s konkrétními spolupracovníky/žáka).

Všichni účastníci jsou vyzváni, aby využívali pro ukládání souborů v kurzu sdílená úložiště. Lektor tak může poskytnout zpětnou vazbu, doplnit vysvětlením své změny ve sdíleném dokumentu. K informacím mají přístup všichni účastníci kurzu. Následně ve skupině diskutují edukační využití takového postupu ve třídě. Pro vlastní výuku účastníkům lektor ještě doporučí využívat výukové pořady na <http://www.ceskatelevize.cz/porady/hledani/?letter=ekonom>

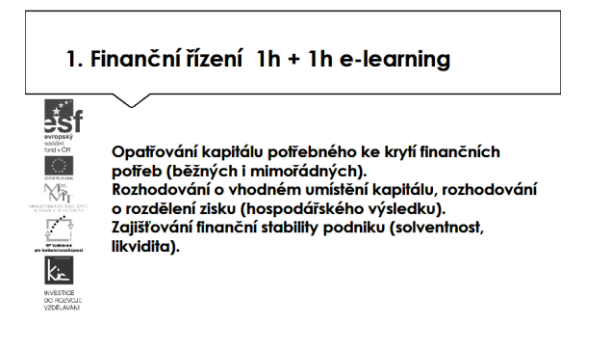

Lektor představí první téma financování jako průřezovou činnost, která spojuje aktivity probíhající v podniku/firmě/organizaci, tato činnost vyžaduje řízení. S účastníky identifikují tyto úkoly finančního řízení:

- získávání kapitálu (pro běžné a mimořádné krytí finančních potřeb);
- alokace kapitálu;
- rozdělení zisku;
- zpracování a kontrola hospodářské činnosti.

Více informací si skupina dohledává na [http://educom.tul.cz/educom/inovace/NOP/VY\\_03\\_59-](http://educom.tul.cz/educom/inovace/NOP/VY_03_59-Finan%C4%8Dn%C3%AD%20%C5%99%C3%ADzen%C3%AD%20podniku_cash%20flow_MZ_6.pdf) [Finan%C4%8Dn%C3%AD%20%C5%99%C3%ADzen%C3%AD%20podniku\\_cash%20flow\\_MZ\\_6.pdf](http://educom.tul.cz/educom/inovace/NOP/VY_03_59-Finan%C4%8Dn%C3%AD%20%C5%99%C3%ADzen%C3%AD%20podniku_cash%20flow_MZ_6.pdf)

Dále diskutují faktor času a faktor rizika (riziko z vnějších a vnitřních příčin). Téma riziko lektor rozebírá s účastníky detailněji. Hledají možnosti snížení rizika např. jeho diverzifikací. V této souvislosti uvede lektor také operační riziko viz informace na [https://cs.wikipedia.org/wiki/Finan%C4%8Dn%C3%AD\\_rizika](https://cs.wikipedia.org/wiki/Finan%C4%8Dn%C3%AD_rizika)

Lektor dále rozlišuje financování dle zdroje:

- vlastním kapitálem (vklady zakladatelů, peněžité a nepeněžité vklady majetku do firmy, kapitálové fondy, hospodářské výsledky a fondy tvořené ze zisku);
- cizím kapitálem (závazky krátkodobé do 1 roku, dlouhodobé);
- samofinancování (zisk a odpisy).

S účastníky si projdou stručný přehled o možnostech financování na <http://www.ipodnikatel.cz/Financovani/financovani-podniku.html> Dále účastníci dohledají ve zdrojích na internetu co vše spadá do financování "cizím kapitálem".

Další rozdělení je dle pravidelnosti financování - běžné (pořízení materiálu, úhrada energií a nájmů, výplaty mezd a odvody s tím spojené, platba daně) a mimořádné (při založení, rozšiřování, spojování, podniku/firmy/organizace, popř. jeho likvidaci). Účastníci opět dohledávají více informací k pojmům na internetu, při tom zjišťují, že obdobná informace se vrací z různých zdrojů a to např. bez citací.

Lektor s účastníky definuje skupinu kritérií, podle kterých budou informace získané z internetu posuzovat (práce celé skupiny, lektor zapisuje a třídí do témat). Zaměřují se na celé prostředí webu, na kterém informaci naleznou. Kritéria postupně formulují jako otázky.

Přesnost a shoda

- Je informace založená na ověřitelných faktech?
- Je poskytnut zdroj informace?
- Může být informace ověřena z dalších zdrojů?
- Je informace gramaticky v pořádku?
- Má informace datum?
- Jsou odkazy funkční?

## Validita obsahu

- Je obsah z validního zdroje? (validuje nějaká autorita materiály)
- Odkud je původní obsah? Je zřejmé, kdo je autor a kdo publikoval na webu?
- Jsou erudovaní pro poskytování informací k tématu?
- Lze autora kontaktovat?
- Byl obsah publikován na renomovaném serveru nebo na soukromém webu?
- Věnuje se web tématu komplexně?

Relevance k návštěvníkům webu

- Kdo jsou čtenáři? Je web zaměřen na děti/dospělé?
- Je text pro návštěvníky pochopitelný?
- Je obsah relevantní k návštěvníkům?

#### Zaměření na výuku

- Je v textu jasný vzdělávací cíl?
- Podporuje žáky s SVP?
- Obsahuje odkazy na RVP nebo jiné základní dokumenty MŠMT?

#### Technologie

- Lze web snadno používat? Je dobře strukturován?
- Lze snadno dohledat potřebnou informaci?
- Načítá se www stránka rychle?
- Má web zajímavý desing?
- Je uživatelsky přívětivý?
- Je web technicky dobře proveden?

Hotový seznam si skupina sdílí, lektor doporučuje, aby si vyznačili min. 2 kritéria v každém z 5 témat, které budou vždy posuzovat, ostatní si nechají jako doplňková pro případ, že by informace nebudila důvěru.

Téma lektor uzavírá pojmem zisk, tj. kladný výsledek hospodaření, záporný výsledek hospodaření je ztráta. V účetnictví tomu odpovídá rozdíl mezi náklady a výnosy. Při dobrém hospodaření podniku/firmy/organizace je vytvářen zisk, který lektor rozdělí do:

- zdanění;
- spotřebování majitelem;
- vyplacení v dividendách;
- použije k dalšímu financování podniku.

Doplňkově může lektor upozornit např. na zajímavý metodický materiál k přípravě strategie školy (vč. pomocných nástrojů, tabulek, schémat) na [http://www.mkrumlov.cz/download/projekt](http://www.mkrumlov.cz/download/projekt-vzdelavani/15_0033_MKrumlov_Strategie_rizeni.pdf)[vzdelavani/15\\_0033\\_MKrumlov\\_Strategie\\_rizeni.pdf](http://www.mkrumlov.cz/download/projekt-vzdelavani/15_0033_MKrumlov_Strategie_rizeni.pdf) Zde lektor definuje účastníkům plán jako rámec a rozvrh úkolů, které rozpracovávají záměry managementu. V tomto smyslu kvalitní plán vytváří prvotní podmínku k celkovému zlepšení školy, zamezuje pronikání nepodstatných každodenních činností do priorit, zvyšuje efektivitu využívání lidských, materiálních a ekonomických zdrojů.

## 2. Finanční plánování 2 h + 2 h e-learning

Plánování aktiv a pasiv (plánová rozvaha), tj. plánování majetkové a kapitálové struktury – plánování aktiv a pasiv znamená, že se zabývám tím "co" za "co" pořídím (z finančního daru pořídím lavice; z krátkodobého úvěru "pořídím" hotovost do pokladny), plánování výnosů, nákladů a zisku (plánová výsledovka), tj. plánování tržeb a odpovídajících nákladů z provozní, finanční a mimořádné činnosti, plánování peněžních příjmů a výdajů (plánový výkaz cash flow).

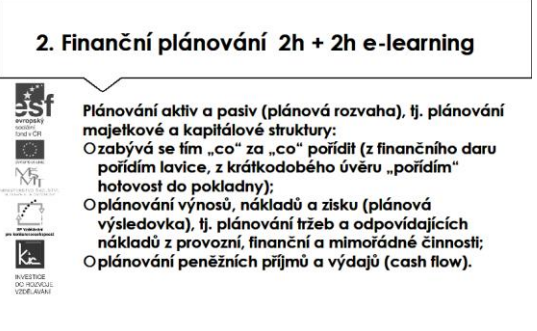

V tématu letor pokračuje charakteristikou cíle a obsahem finančního plánování - získání kontroly nad financemi a řízení finančních rizik. Diskutuje se skupinou nad důvody, nad tím, jak je zajištěno v příspěvkové organizaci (školy), jak zde funguje kontrolní činnost statutárního orgánu.

Lektor jako další úkol zadá účastníkům vyhledat na internetu, co tvoří strukturu finančního plánu. Společně sestaví požadavek na zpracovaní tří finančních výkazů:

- plán bilance,
- plán zisků a ztrát výsledovka,
- plán toku hotovosti cash flow.

Lektor představuje metody tvorby finančního plánu:

intuitivní (zkušenost a odhadech)

- statistické (zachování trendu vývoje)
- kauzální (vychází ze známých ekonomických veličin a zahrnuje žádoucí veličiny).

Pro objasnění je přirovnává např. k metodám, jakými se odhaduje čas pro realizaci činnosti.

Následuje praktické cvičení "Jak sestavit finanční plán projektu školy". V krocích lektor s účastníky definuje otázky a hledá na ně odpovědi resp. tvrzení:

"Jaký je počáteční kapitál, který škola vloží do realizace projektu?"

- pomocné otázky např. jak velký počáteční kapitál budeme potřebovat, odkud ho vezmeme, uvažujeme o půjčce od banky, kolik % kapitálu tvoří vlastní zdroje resp. banka, kolik máme k dispozici, abychom mohli zrealizovat projekt, jaký je přehled odhadovaných pasiv.

"Určit předpokládanou výši zřizovacích nákladů."

- pomocné otázky např. jak velké jsou počáteční investice nezbytné pro realizaci podnikatelského záměru, jak vysoké jsou zřizovací náklady, sestavit přehled všech položek jako pořízení prostorů pro realizaci projektu, vybavení prostor, stavební úpravy, nábytek, pořízení technického vybavení, nákup nezbytného softwaru, auta, logo, náklady na poradce a právní služby.

"Jaký majetek bude škola k realizaci projektu potřebovat (věci, zařízení vč. ICT, budovy…)?"

"Určit předpokládanou výši provozních nákladů a výnosů."

"Sestavit výsledovku."

"Sestavit zahajovací bilanci k datu zahájení realizaci projektu."

"Odhadnout výši příjmů a výdajů."

- pomocné otázky např. výši peněžních toků za roční období (určete pro dobu realizace projektu), které do školy přitečou a za stejné období odtečou neboli výdajů.

"Sestavit plánovaný výkaz Cash Flow."

Pomocné otázky např. příklady příjmových položek jsou příjmy z prodeje zboží a služeb. prodej zařízení podniku, nově poskytnutý úvěr, připsané úroky, vrácené daně, vložený kapitál, Příklady výdajových položek jsou výdaje za materiál na výrobu, nákup zařízení podniku, výdaje za služby (internet, telefon, právní služby apod.), splátky poskytnutého úvěru, osobní náklady (mzdy a pojištění), režijní náklady (spotřební a kancelářský materiál), výdaje za propagaci, daně, výdaje za provedené opravy, bankovní poplatky, poštovné apod.

Úkolem pro účastníky bude pro konkrétní projekt školy shromáždit přehled příjmů a výdajů a zapsat položkově včetně finančního ohodnocení do tabulky (např. Tabulka Google nebo Excel Online). Jako pěkný příklad uvádí [http://www.promenyproskoly.cz/cz/jak-promenit/zaciname/rozpocet-a-financni](http://www.promenyproskoly.cz/cz/jak-promenit/zaciname/rozpocet-a-financni-zdroje.html)[zdroje.html](http://www.promenyproskoly.cz/cz/jak-promenit/zaciname/rozpocet-a-financni-zdroje.html)

## 2.-3. sezení

3. Finanční řízení a účetnictví 3 h + 2 h e-learning

Proč existuje dvoje účetnictví – finanční a manažerské. Co je to finanční a manažerské účetnictví. Základní charakteristiky a rozdíly mezi finančním a manažerským účetnictvím. Výstupy finančního a manažerského účetnictví.

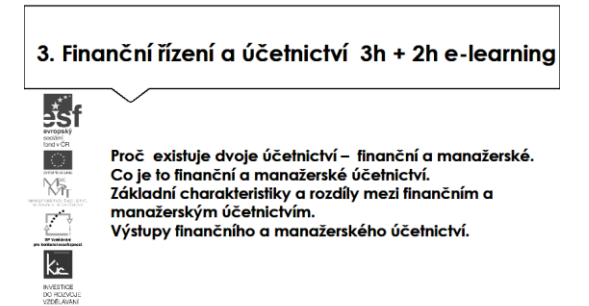

Lektor charakterizuje kontrolní systém organizace jako systém vnitřních předpisů, který postihuje celou řízenou organizační strukturu (vnitřní kontrolní systém ve škole). Jeho funkčnost zajišťuje účelné rozdělení pravomocí, což je zásadní prvek pro realizaci jakékoliv činnosti. Organizace zřizované krajem resp. obcemi (tj. střední, základní a mateřské školy) realizují veřejnosprávní kontrolu ve třech fázích:

- předběžná veřejnosprávní kontrola (předchází samotnému schválení předmětné operace)
	- průběžná veřejnosprávní kontrola (při přímém uskutečňování operací)
- následná veřejnosprávní kontrola (je prováděna po vypořádání a vyúčtování operací, používají se hodnotící a revizní postupy).

Lektor s účastníky navštíví ekonomické oddělení školy, kde jim prezentuje jednotlivé doklady, kterými se dokladuje provádění výše uvedených kroků kontroly. Legislativní rámec veřejnosprávní kontroly si účastníci kurzu individuálně dohledají na [http://portal.gov.cz:](http://portal.gov.cz/)

- 416/2004 Sb. prováděcí vyhláška k zákonu o finanční kontrole
- 320/2001 Sb. Zákon o finanční kontrole.

Na praktickém příkladu lektor prezentuje účastníkům záznam o provedení kontroly, upozorní na náležitosti takového protokolu dle zákona. Zejména účastníkům zdůrazní, že podstatou a posláním kontroly je včasné zjištění odchylek od původních záměrů, jejich rozbor a přijetí závěrů k nim. Celá skupina pak diskutuje vlastní zkušenosti s průběhem kontrolní činnosti ve své škole, jak se jich dotýká, zda nějak pokrývá oblast ICT.

Lektor v souvislosti s realizací projektů Operačního programu vzdělávání pro konkurenceschopnost ve školách účastníky upozorní na provádění kontroly realizovaného projektu, forma kontroly může být dle PpP v8 administrativní, kontroly na místě resp. monitorovací návštěva.

V závěru této části kurzu lektor definuje finanční účetnictví jako výkaz o vnějších finančních vazbách podniku/firmy/organizace jako celku, který poskytuje přesný přehled o pasivech a aktivech, nákladech a výnosech a o hospodářském výsledku za období 12 po sobě následujících měsíců a slouží především partnerům (banky, akcionáři, finanční úřad, pojišťovna, zřizovatel).

Finanční účetnictví je řízeno zákony a nařízením ministerstva financí. Uvede portál veřejné správy [http://portal.gov.cz](http://portal.gov.cz/) s legislativními předpisy ČR v platném znění a základní právní normami, upravujícími účetnictví v ČR zejména Zákon o účetnictví 563/1991 Sb, ve znění pozdějších předpisů, účetní osnovy a postupy účtování, zákon o dani z příjmu, zákon o DPH, zákon o auditorech, obchodní zákoník a další.

#### 4. Manažerské účetnictví 3 h + 2 h e-learning

je nedílná součást řízení zabývající se zkoumáním, zjišťováním, uspořádáváním a interpretací informací používaných pro: formulování strategií, plánovací a kontrolní činnosti, tvorbu rozhodnutí, optimalizaci využití zdrojů, zobrazení aktuální stavu firmy vlastníkům, akcionářům a dalším externím uživatelům, zobrazení stavu firmy zaměstnancům s důrazem na jejich aktivní úlohu v daném procesu (slučitelnost jejich cílů s cíli firmy), ochranu a zabezpečení aktiv".

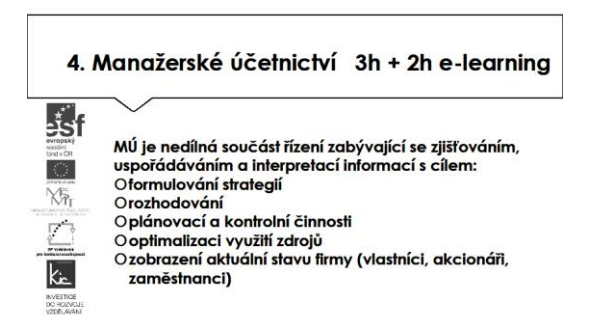

V kontextu tématu uvádí VKS jako nástroj, kterým zřizovatel zajišťuje realizaci finančního řízení svých PO. Toto bývá následně rozpracováno ve vnitřní směrnici školy a účastníci dostávají za úkol se seznámit se směrnicí vnitřního kontrolního systému ve své škole. Ukázku nabízí na <http://theses.cz/id/75md63/00177302-944258698.pdf>

Lektor finanční účastnictví srovnává s manažerským účetnictvím, určeným pro vlastní vedení firmy. Upozorňuje, že má interní charakter a hlavním záměrem je maximální pravdivost. O struktuře a využití management podniku/firmy/organizace rozhoduje ve vlastní pravomoci. Účetní okruhy manažerského a finančního účetnictví čerpají ze stejných zdrojů a poskytují si navzájem informace.

Hlavní odlišnosti manažerského a finančního účetnictví lektor ve spolupráci se skupinou specifikuje v bodech:

- FÚ se zaměřuje zejména na minulost, MÚ dává podklady pro srovnání skutečnosti se žádoucím stavem;
- FÚ sleduje zejména externí vztahy podniku/firmy/organizace a MÚ sleduje externí, ale i interní vztahy mezi útvary;
- FÚ informace jsou přístupné i konkurenci, proto je snaha skrývat faktory ovlivňující výsledky prodeje. MÚ vyžaduje o výsledcích co nejpřesnější informace.
- MÚ si účtují mezi sebou útvary.

Skupina diskutuje mezi sebou typy účetních programů, které umožňují oba pohledy FÚ a MÚ.

Srovnání cílů jednotlivých účetnictví si přehledně prohlédnou v tabulce na [https://cs.wikipedia.org/wiki/Mana%C5%BEersk%C3%A9\\_%C3%BA%C4%8Detnictv%C3%AD](https://cs.wikipedia.org/wiki/Mana%C5%BEersk%C3%A9_%C3%BA%C4%8Detnictv%C3%AD)

Lektor dále pro detailnější informace odkazuje účastníky na článek "Konkurenční výhoda manažerského účetnictví" viz [http://www.vse.cz/polek/download.php?jnl=cfuc&pdf=273.pdf,](http://www.vse.cz/polek/download.php?jnl=cfuc&pdf=273.pdf) ve kterém jsou popsány lineární model ABC a komplexní BSC model.

Podle orientace se MÚ dělí na:

- útvarově (střediskově) orientované (vzor Baťa)
- výkonově orientované (zásoby vytvořené vlastní činností, aktivace vlastních výkonů, ocenění těchto činností)
- procesně orientované (vnitropodnikové ekonomické řízení).

Více k tématu si účastníci upřesňují formou problémových otázek na [http://kmu.vse.cz/studenti](http://kmu.vse.cz/studenti-vse/nabidka-kurzu/manazerske-ucetnictvi-i/problemove-okruhy/)[vse/nabidka-kurzu/manazerske-ucetnictvi-i/problemove-okruhy/](http://kmu.vse.cz/studenti-vse/nabidka-kurzu/manazerske-ucetnictvi-i/problemove-okruhy/), sami aktivně vyhledávají odpovědi, ty prezentují před skupinou a sdílí ve společném dokumentu.

Přehled účetního sw, který umožňuje sledovat FÚ a MÚ, lektor projde s účastníky aktuální nabídku:

- [http://www.ucetnisoftware.com/podvojne\\_ucetnictvi.html](http://www.ucetnisoftware.com/podvojne_ucetnictvi.html)
- <http://www.ucetni-program.cz/>

a dále např.

- <https://www.abra.eu/informacni-systemy/moduly/ucetnictvi>
- [http://www.money.cz/stahnout-zdarma/?gclid=Cj0KEQjwiKS3BRCU-](http://www.money.cz/stahnout-zdarma/?gclid=Cj0KEQjwiKS3BRCU-7XQ75Te3NoBEiQAA2t_xM-0BRzf7RDtT_wzp6CeVKr0V-MiSqrMR7vM1Iih51kaAu858P8HAQ)[7XQ75Te3NoBEiQAA2t\\_xM-0BRzf7RDtT\\_wzp6CeVKr0V-MiSqrMR7vM1Iih51kaAu858P8HAQ](http://www.money.cz/stahnout-zdarma/?gclid=Cj0KEQjwiKS3BRCU-7XQ75Te3NoBEiQAA2t_xM-0BRzf7RDtT_wzp6CeVKr0V-MiSqrMR7vM1Iih51kaAu858P8HAQ)
- <http://www.stormware.cz/pohoda/>
- <http://www.ekonom-system.cz/cz/home>

Skupina diskutuje, jaký účetní program používají ve škole, účastníci uvádějí zpravidla VEMA, HELIOS Fenix apod.

#### 3. sezení

- 5. Kalkulace 2 h + 3 h e-learning
- propočet plánovaných anebo vzniklých nákladů na daný výkon.

Propočtení nákladů by se mělo řídit těmito principy:

- příčinnost je třeba zajistit, aby existoval vztah mezi nákladem a výkonem,
- únosnost kalkulace musí přiřazovat náklady natolik "rozumným" způsobem, aby mohla být cena výkonu na trhu akceptována,
- průměrování nehledání úplně přesných čísel.

#### 5. Kalkulace 2h + 3h e-learning

₹sf Propočet plánovaných anebo vzniklých nákladů na daný výkon.<br>Propočtení nákladů se řídí principy: Opříčinnost - je třeba zajistit, aby existoval vztah mezi YŞ nákladem a výkonem, Oúnosnost - kalkulace musí přiřazovat náklady natolik "rozumným" způsobem, aby mohla být cena výkonu na trhu akceptována. Oprůměrování – nehledání úplně přesných čísel

Lektor uvádí pojem kalkulace jako jednu ze složek MÚ. Kalkulace udává, jaké náklady budou nebo byly vynaloženy na vznik (výrobu) jedné kalkulační jednice (např. na 1 ks, 1 kg, 1 hodiny, jednotky, na kterou má smysl zjišťovat náklady).

Dále s účastníky definují rozdíl, mezi kalkulací předběžnou a kalkulaci výslednou. Shrnují ve skupině, že předběžná se stanovuje před zahájením výrob a vychází z norem spotřeby a norem pracnosti, ze zkušeností z minulých období, z odhadů, z rozpočtů nákladů. Cílem je určit, jestli se vyplatí výrobek vyrábět/službu poskytovat. Výsledná se sestavuje po ukončení výrobního úkolu a udává skutečné náklady. Obě kalkulace slouží pro tvorbu ceny výrobku/služby.

Při kalkulaci je nutné brát v úvahu přímé a nepřímé (režijní) náklady, tady lektor může uvést jako chybu např. příklad sestavování rozpočtu projektu školy, kdy ekonom nezahrne nepřímé náklady a poskytnutá dotace pak nebude pokrývat skutečné náklady projektu. Přímé náklady jsou přímo zjistitelné na kalkulační jednici tj. spotřeba materiálu a mezd. Nepřímé (režijní) náklady jsou společné pro celý podnik/firmu/organizaci, např. náklady na spotřebu energie, mzdy administrativních pracovníků apod. pro vyčíslení se používá několik metod, účastníci si dohledají na odkazu [http://www.ucetnikavarna.cz/archiv/dokument/doc-d34243v43733-jak-zvolit-spravnou-kalkulacni](http://www.ucetnikavarna.cz/archiv/dokument/doc-d34243v43733-jak-zvolit-spravnou-kalkulacni-metodu/?search_query=$index=2019)[metodu/?search\\_query=\\$index=2019](http://www.ucetnikavarna.cz/archiv/dokument/doc-d34243v43733-jak-zvolit-spravnou-kalkulacni-metodu/?search_query=$index=2019)

Následuje sestavení kalkulačního vzorce, pro tento účel si účastníci spustí tabulkový procesor a dle pokynu lektora si zkopírují ze vzoru seznam nákladových položek. K položkám si budou doplňovat fiktivní částky v CZK a vkládat vzorce:

- Ř. 1 Přímý materiál bezprostředně nutný k výrobě/ke službě
- Ř. 2 Přímé mzdy pracovníků vyrábějící výrobek/poskytujících službu
- Ř. 3 Společné náklady na výrobu/službu
- Ř. 4 Vložit součet ř. 1+2+3=vlastní náklady výroby
- Ř. 5 Správní režie (společné náklady podniku)
- Ř. 6 Zásobovací režie (společné náklady podniku)
- Ř. 7 Vložit součet ř. 4+5+6=vlastní náklady výkonu
- Ř. 8 Odbytové náklady/režie
- Ř. 9 Vložit součet ř 7+8=úplné vlastní náklady výkonu.

Účastníci si vyzkouší, jak výslednou částku ovlivní např. "zapomenutí" společných nákladů v rozpočtu projektu. Diskutují, jakým způsobem např. na odborné školy sestavují kalkulační vzorec. Posuzují výhody kalkulačního vzorce (jako podklad pro správné určení ceny/služby) a možná omezení (problematické určování některých společných nákladů).

Více k tématu, jak se kalkulace používá jako nástroj pro řízení si účastníci dohledají v textu na <http://www.businessinfo.cz/cs/clanky/kalkulace-nastroj-hodnotoveho-rizeni-2878.html>

Lektor v závěru této části doporučí např. do výuky odborného předmětu online testy z účetnictví na <http://www.testyzucetnictvi.cz/slovnicek-ucetnich-pojmu.php?pojem=kalkulace>

6. Účetní výkazy pro neekonomy 1 h + 1 h e-learning

- rozvaha (lze použít i termín "bilance")
- výkaz zisků a ztrát (často se používá zkrácený termín "výsledovka")
- výkaz cash flow (přehled o peněžních tocích)

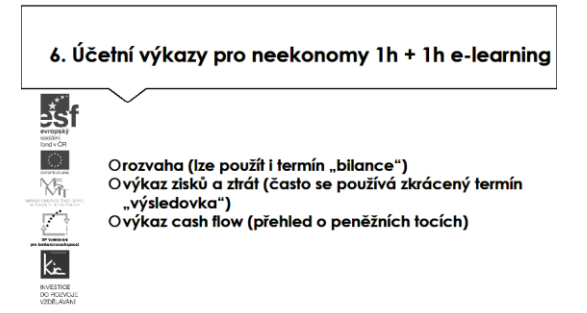

Lektor navazuje na část FÚ pro řízení důležitou analýzou informací z výkazu zisku a ztráty konkrétního podniku/firmy/organizace a uvede pojmy účetní závěrka a účetní uzávěrka. Účetní závěrka se sestavuje na základě údajů z FÚ. Před sestavením je nezbytné doúčtovat účetní případy, které se během roku běžně neúčtují (účetní uzávěrka).

Účetní závěrka má tři základní výkazy:

- rozvaha, tj. přehled majetku podniku a zdrojích jeho krytí (aktiva a pasiva) a umožňuje posoudit finanční postavení podniku, je nutné brát v úvahu platnost hodnot k určitému okamžiku.
- výkaz zisku a ztrát, tj. povinná příloha, obraz hospodářského výsledku za sledované a minulé období, zde výše výnosů a nákladů v základním členění a výši zisku
- výkaz cash flow, tj. změny v peněžních prostředcích podniku v provozní činnosti, investiční činnosti a finanční činnosti.

Pro další informace lektor s účastníky projde např. směrnice školy, které toto také upravují, dále doporučí zdroje např. [https://www.flexibee.eu/podpora/dokumentace/napoveda/ucetni\\_vystupy/,](https://www.flexibee.eu/podpora/dokumentace/napoveda/ucetni_vystupy/) <http://zakony.kurzy.cz/235-2004-zakon-o-dani-z-pridane-hodnoty-dph/paragraf-29/>

#### 4. sezení

7. Cash flow – přehled o peněžních tocích 1 h + 1 h e-learning Interní audit jako nástroj finančního řízení 1 h + 2 h e-learning Úvod do auditu, audit operací, analýza 3E, audit krok za krokem, audit systému finančního řízení.

7. Casl flow - přehled o peněžních tocích 1h + 1h e-learning Interní audit jako nástroj finančního řízení 1h + 2h e-learning

> Úvod do auditu, audit operací, analýza 3E, audit krok za krokem, audit systému finančního řízení.

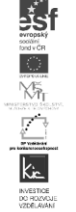

Lektor naváže na téma z konce minulé části a s účastníky diskutuje interní postupy školy při zpracování účetní závěrky resp. účetní uzávěrky. Sdílejí zkušenosti, které je vhodné přenést jako

příklady do výuky odborného předmětu, doplňují ICT nástroje, které mohou v této části práce ekonomové využívat (např. výstupy informačního systému školy).

Lektor uvede následující téma interní audit zjednodušeně jako:

- nezávislou, poradenskou činnost pro zdokonalování procesů v organizaci;
- vyhodnocení VKS v organizaci;
- zdroj informací, hodnocení, doporučení pro efektivní plnění úkolů managementu;
- ověření o uvědomění rizik a práci s nimi.

Důležitou podmínkou je, že interní auditor není zodpovědný za řízení společnosti, je erudovaným poradcem managementu (audit může zahrnovat např. řízení organizace, řízení rizik, kontrolní systém, finanční a manažerské výkaznictví, dodržování zákonů a předpisů).

Dále se lektor s účastníky věnuje webu <http://www.interniaudit.cz/ciia/> a řeší úkol vytipovat vhodného auditora dle oboru činnosti. Diskutuje s účastníky, zda mají ze své praxe zkušenost s interním auditem a tyto zkušenosti skupina sdílí.

Pozn. K tématu - u vynaložených nákladů se posuzují 3E - princip hospodárnosti, princip ekonomické účinnosti (účelnost) a princip efektivnosti. Viz také <https://managementmania.com/cs/hospodarnost> K jakékoliv činnosti organizace se posuzuje 3E. Zde letor upozorňuje např. na nutnost dodržování principu 3E u výběrových řízení v projektech OPVK a uvádí příklady na [http://www.op](http://www.op-vk.cz/cs/prijemce/aktuality/nutnost-dodrzovani-principu-3e.html)[vk.cz/cs/prijemce/aktuality/nutnost-dodrzovani-principu-3e.html](http://www.op-vk.cz/cs/prijemce/aktuality/nutnost-dodrzovani-principu-3e.html), další informaci si účastníci projdou individuálně na webu MMR [http://www.portal-vz.cz/cs/Jak-na-zadavani-verejnych](http://www.portal-vz.cz/cs/Jak-na-zadavani-verejnych-zakazek/Metodiky-stanoviska/Ruzne/Sbornik-autorskych-textu-Jak-zohlednovat-principy)[zakazek/Metodiky-stanoviska/Ruzne/Sbornik-autorskych-textu-Jak-zohlednovat-principy.](http://www.portal-vz.cz/cs/Jak-na-zadavani-verejnych-zakazek/Metodiky-stanoviska/Ruzne/Sbornik-autorskych-textu-Jak-zohlednovat-principy)

8. Daňové minimum pro ředitele škol 2 h + 2 h e-learning Úvod do problematiky daní, daň z příjmu fyzických osob, pojistné, daň z přidané hodnoty.

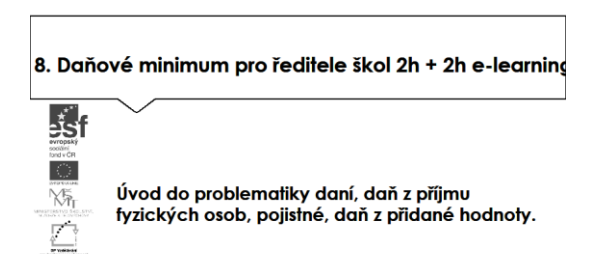

V souvislosti s tématem jsou prezentovány www stránky, které poskytují legislativní rámec - online prostředí portálu veřejné správy na [http://portal.gov.cz](http://portal.gov.cz/) s legislativními předpisy ČR v platném znění a základní právní normami, upravujícími účetnictví v ČR např. zákon o DPH, zákon o auditorech, obchodní zákoník a další. Účastníkům je zdůrazněno, že portál poskytuje službu vyhledávání zákonů zdarma. Možná struktura informací o vyhledávání zákonů:

- vyhledání v textu předpisu
- vyhledání dle čísla předpisu resp. částky sbírky
- dle názvu nebo jeho části.

 $\overline{\mathbf{k}}$ INVESTIGE<br>DO ROZVO<br>VZDRLAVA Dále je účastníkům detailně představen web MŠMT věnovaný legislativě a rozdělení jednotlivých předpisů na <http://www.msmt.cz/ministerstvo/urednik>, popř. www stránky MSK věnované školství na <http://www.msk.cz/cz/skolstvi/legislativa-40527/> a ověření údaje o nespolehlivém plátci DPH [http://wwwinfo.mfcr.cz/ares/ares\\_es.html.cz](http://wwwinfo.mfcr.cz/ares/ares_es.html.cz)

Pomocí dostupné legislativy si účastníci pod vedením lektora sestaví přehled pojmů.

Zákon č. 586/1992 Sb.o daních z příjmů:

- Poplatníci daně jsou fyzické osoby, které jsou daňovými rezidenty České republiky, nebo daňovými nerezidenty (§ 2)
- Co není předmětem daně (§ 3)
- Příjmy osvobozené od daně (§ 4)
- Předmět daně: příjmy ze závislé činnosti (§ 6), příjmy ze samostatné činnosti (§ 7), příjmy z kapitálového majetku (§ 8), příjmy z nájmu (§ 9), ostatní příjmy např. výhry (§ 10)
- Nezdanitelná část základu daně (§ 15) a sazba daně z příjmů (§ 16)

Účastníci si individuálně vyhledají, co lze odečíst od základu daně dle § 15.

Obdobně se skupina seznámí se zákony č. 592/1992 Sb. o pojistném na zdravotní pojištění a č. 589/1992 Sb. o pojistném na sociální zabezpečení v platném znění.

V případě zákona č. 235/2004 Sb. o dani z přidané hodnoty skupina diskutuje o tom, která ze škol je plátcem DPH, jak se tato skutečnost promítá do účetnictví organizace a dalších činností. Závěrem je aplikování do prostředí realizovaných projektů OPVK, kdy se rozlišují tři typy plátce:

- Jsem plátce DPH a mám zákonný nárok na odpočet DPH ve vztahu k aktivitám
- Jsem plátce DPH a nemám zákonný nárok na odpočet DPH ve vztahu k aktivitám
- Jsem koeficientní plátce DPH a mám zákonný nárok na odpočet DPH ve vztahu k aktivitám
- Resp. Nejsem plátce DPH.

V této poslední části kurzu proběhne prezentace účastníků, kteří zpracovali dílčí úkoly, dle pokynu lektora (popis na konci e-learningové části) resp. zvážili využití představených ICT nástrojů ve své výuce. Lektor společně s celou skupinou hodnotí edukační přínos prezentace, poskytují účastníkovi další tipy a doporučení do výuky.

E-learningová část 16 h Průběžné nastudování odborných textů, prozkoumání podpůrných ICT nástrojů a zpracování úkolů..

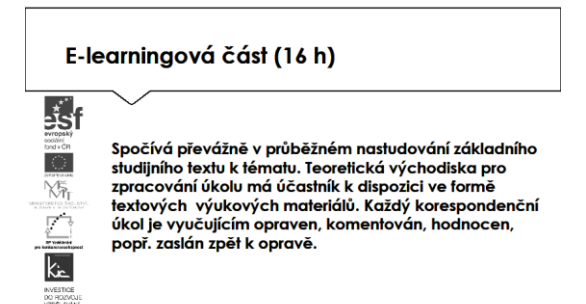

Účastníkům jsou podrobně prezentovány jednotlivé části e-learningového prostředí kurzu. V souvislosti s tím je jim vysvětleno zadání samostatného úkolu. Zpracovaný materiál je sdílen autorem se všemi účastníky kurzu, prezentován autorem a podroben společné diskusi v závěrečné části kurzu.

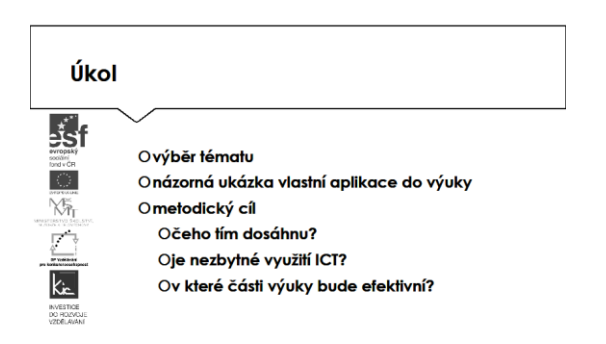

Účastníkům je nasdílen projektový formulář pro zpracování výstupu je jim vysvětleno, jak přistupovat ke kritickému zhodnocení vyhledaných zdrojů informací. Je jim zadán úkol metodicky popsat zařazení tématu do výuky vč. zvážení využití ICT nástrojů - své případné dotazy konzultuje s lektorem.

Lektor se dohodne s účastníky na časovém intervalu (cca do 2 týdnů), způsobu komunikace a rozsahu pomoci účastníkům při zpracování úkolu. Účastníci jsou předem seznámeni se způsobem hodnocení svých úkolů (např. 1-5 jako ve škole, 100-0 výše bodování, slovní hodnocení, skupinové hodnocení).

Účastník bude při zpracování úkolu reflektovat následující cíle:

- Čeho chci využitím výukového objektu ve výuce dosáhnout?
- Které činností v průběhu hodiny využití ICT ovlivní?
- Jak si ověřím, že jsem dosáhl(a) plánovaného výsledku?

Lektorem je účastníkům poskytnuto hodnocení a zpětná vazba, jak úkol splnili, co mohli řešit jinak, jak ještě mohli v tomto tématu obohatit výuku ve své VO/předmětu. Následně vyplní evaluační dotazník.

Ve všech částech vzdělávacího programu se předpokládá aktivní práce účastníků.